# 2.3

# The OUTER JOIN Clause

# The Outer Join Clause

- An outer join will return all the rows from one table and only the rows from the other table that match the join condition
- You can use LEFT JOIN or RIGHT JOIN. If you use LEFT JOIN, all the rows from the table on the left of the equals ( = ) sign will be included in the result set whether the join condition is satisfied or not
- If you use RIGHT JOIN, all the rows from the table on the right of the equals ( = ) sign will be included in the result set whether the join condition is satisfied or not.

Below is a code snippet of a SQL statement with an outer join clause.

```
1 USE world;
2 SELECT c.name, c.continent, cl.language
3 FROM country c LEFT JOIN countrylanguage cl
4 ON c.code = cl.CountryCode
5 ORDER BY cl.language ASC;
```
Results:

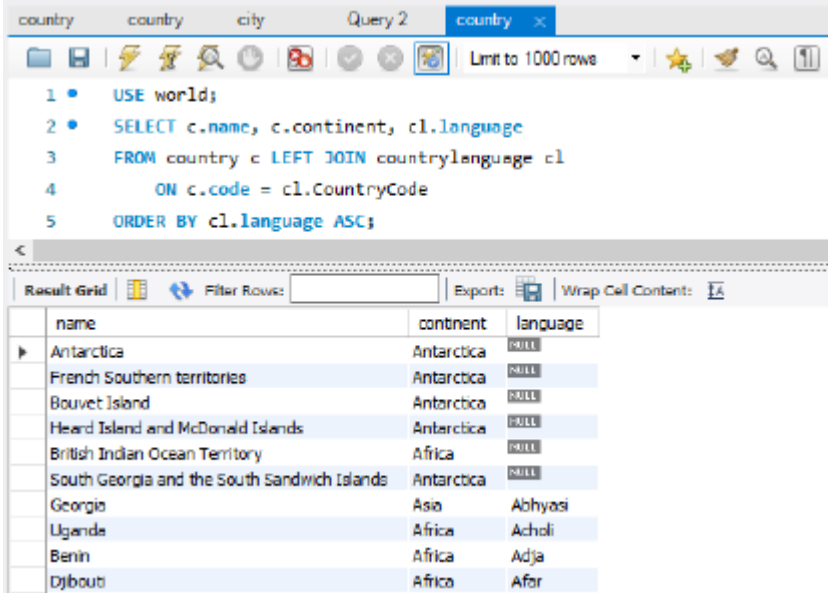

#### SELECT c.name, c.continent, cl.language

- The "c." pre-pended to name and continent is a table alias to the country table. Therefore, return name and continent from the country table.
- The "cl" prepended to the language table is a table alias to the countrylanguage table. Therefore, return language from the countryLanguage table.

## FROM country c LEFT JOIN countrylanguage cl

- "Country c" assigns "c" as an alias for "country" "countrylanguage cl" assigns "cl" as an alias for "countrylanguage"
- LEFT JOIN means that all rows on the left side of the JOIN operator ( = ) are included in the results whether they have a matching key from the table on the RIGHT side of the operator.

### ON c.code = cl.CountryCode

- ON is the second part of the JOIN clause. It precedes the JOIN condition
- c.code refers to the code column from the country table and is a primary key. Since the key is on the LEFT side of the join condition, all rows from the country table will be included in the results whether they have a matching key in the countrylanguage table or not.
- Cl.CountryCode refers to the CountryCode on the countrylanguage table and is a foreign key to the country table. Only the rows that have a matching key in the country table will be included in the results.

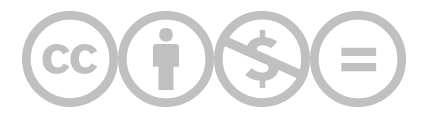

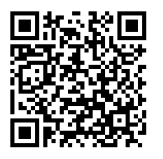

This content is provided to you freely by BYU-I Books.

Access it online or download it at [https://books.byui.edu/learning\\_mysql/the\\_outer\\_join\\_claus.](https://books.byui.edu/learning_mysql/the_outer_join_claus)